# [L'année de 3ème](https://www.site.ac-aix-marseille.fr/lyc-marseilleveyre/spip/Ce-qu-il-faut-savoir-sur-l-annee-de-3eme.html)

# L'année de 3ème

## ►**VIE SCOLAIRE**

## ►**NUMÉRIQUE ET PARENTALITÉ**

## ►**LE STAGE EN ENTREPRISE**

## ►**L'ORIENTATION**

## ►**LE DNB**

►**LE BAL DE PROMO**

## **Vie scolaire**

**Tél Vie Scolaire : 04.91.17.67.26**

**Tél CPE. Mme Frey : 04.91.17.67.27**

**Mail Vie Scolaire : marseilleveyreviesco5.3@gmail.com**

**Rappel de quelques règles de la vie scolaire**

Les **absences cantine** (mot sur le carnet ou mail) doivent être remises au bureau **avant 10h.**

Les téléphones portables sont **totalement interdits** dès la rentrée au collège, ainsi que les **skates** et **casquettes**.

n enfant malade doit passer par l'infirmerie ou la vie polaire avant le cas échéant d'être pris en charge par ses parents. (Prise en charge à signer à la loge).

#### **VIE SCOLAIRE**

- Les **carnets** doivent être correctement **remplis** : jours de présence à la cantine, autorisation de sortie en cas d'absence d'un enseignant…
- **Example 20 Tenue correcte exigée** : sont à éviter les jeans troués, les minis jupes, décolletés plongeants…

Tout adulte est en droit d'exiger le carnet de votre **enfant qui doit être obligatoirement présenté à chaque entrée et sortie du collège.** C'est pourquoi nous vous demandons d'être tolérants pendant les grosses sorties afin de permettre une vérification des carnets de façon sereine et efficace.

#### **VIE SCOLAIRE**

- Nous vous rappelons que les permanences sont obligatoires au risque de recevoir un **sms d'absence**.
- Les dispenses d'EPS de moins de 30 jours impliquent la **présence obligatoire** de votre enfant au cours.
- Pendant les *récréations* (de 9h55 à 10h10 et de 15h20 à 15h30), éviter de nous contacter par téléphone ; les surveillants étant sur le terrain...

#### **DEVOIRS FAITS**

Le **travail personnel des élèves** est décisif pour la réussite de leurs apprentissages et de leur scolarité.

Les devoirs donnés en-dehors de la classe qui prolongent le travail fait en classe sont parfois une source d'inégalités entre les enfants et pèsent sur la vie de famille. C'est pourquoi, le **programme Devoir faits** a pour objectif de proposer aux élèves, dans l'établissement, un temps d'étude accompagnée, pour réaliser leurs devoirs demandés par les professeurs.

**Des plages horaires vous seront proposées. A votre demande ou sur proposition du professeur principal. tout moment de l'année**, chaque parent peut inscrire son enfant pour l'année scolaire et demander à être prévenu en cas d'absence. Dans ce cas, compléter le coupon d'inscription (auprès de Mme Frey) (vous pourrez aussi en demander un pendant l'année). **NB : Les places sont limitées.**

## **Numérique et parentalité**

## **[Le livret numérique au collège](https://www.site.ac-aix-marseille.fr/lyc-marseilleveyre/spip/Numerique-et-Parentalite.html) [Marseilleveyre](https://www.site.ac-aix-marseille.fr/lyc-marseilleveyre/spip/Numerique-et-Parentalite.html)**

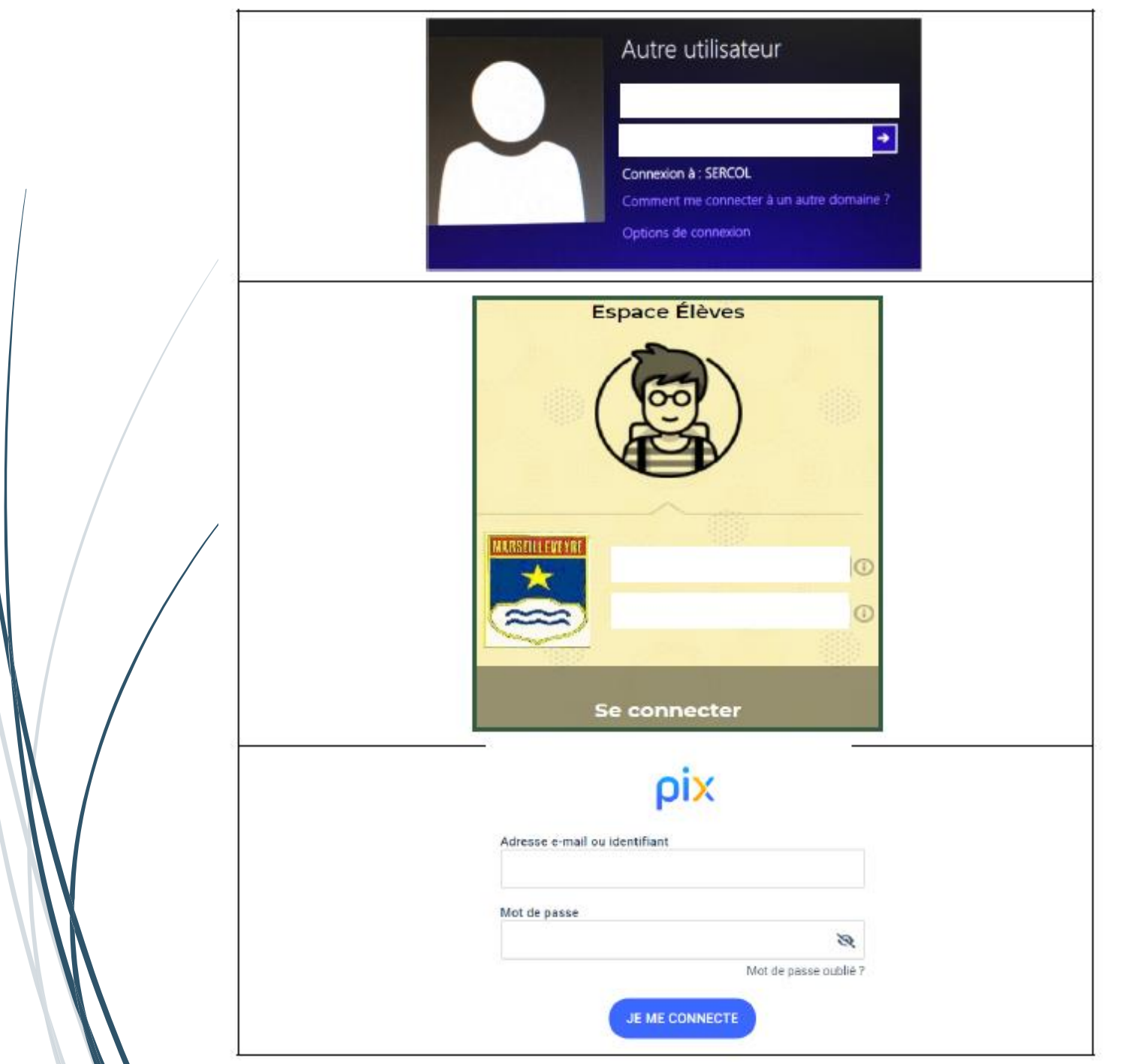

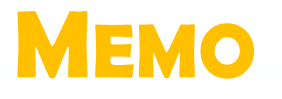

## **<sup>M</sup>EMO EDUPROVENCE**

#### *(collège, tablette, collégien de Provence)*

Autre utilisateur

**Un identifiant élève**  donné par l'ATI sous la forme **nomp p** étant la 1ère lettre du prénom. *Parfois, il peut y avoir aussi un chiffre.*

Connexion à Options de

**Mot de passe** 

Comment m modifié et choisi par les élèves lors de leur cours de technologie.

> *Il est possible de le réinitialiser auprès des professeurs de technologie, mais cela doit rester exceptionnel.*

# **<sup>M</sup>EMO PRONOTE Élèves**

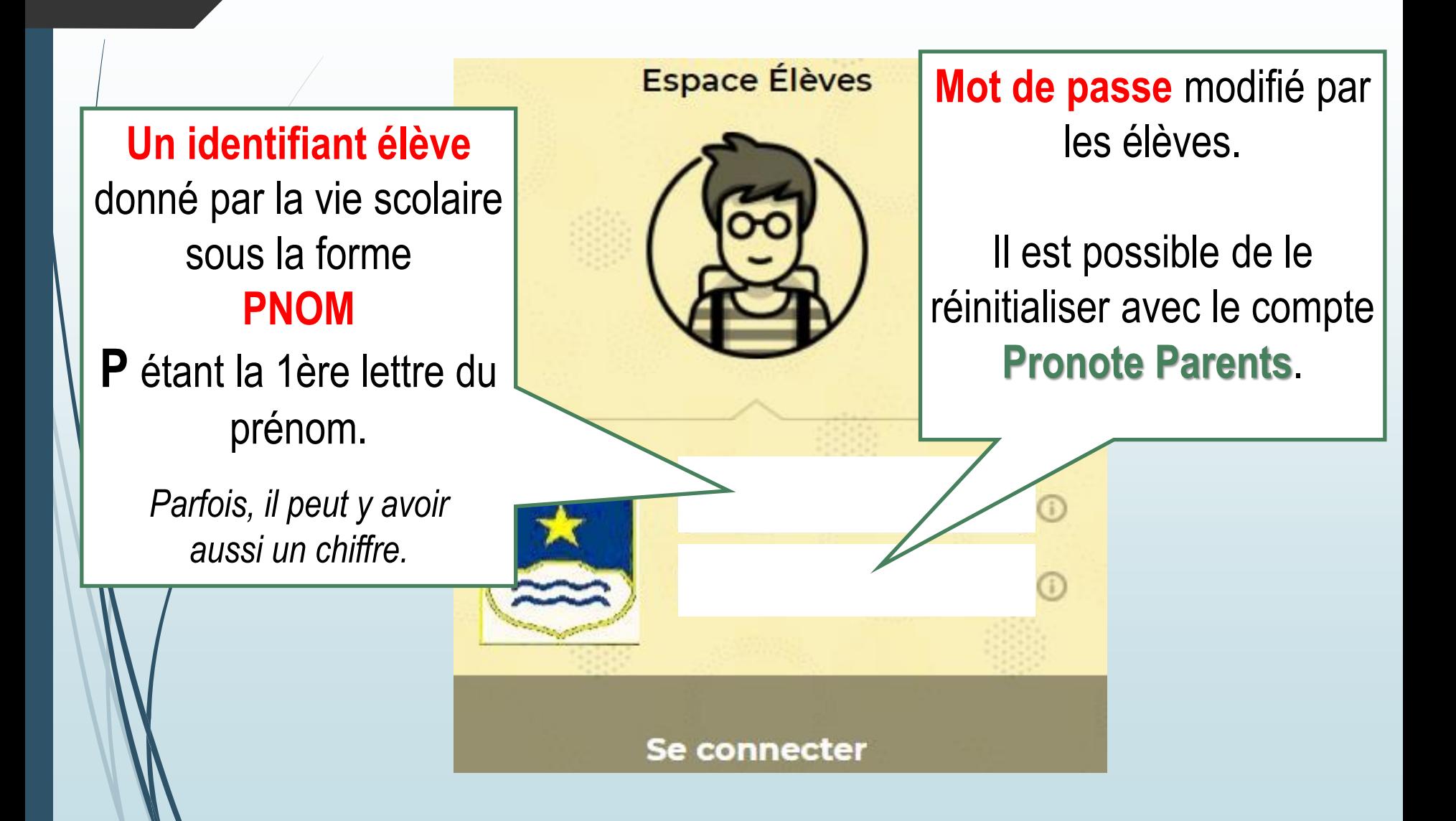

#### **MEMO**

**Un identifiant élève**  donné par le professeur de technologie sous la forme **prenom.nomJJMM**

**JJMM** étant le jour et le mois de naissance*.*

OIX

**DIX** 

#### Connectez-vous

n'avez pas encore de compte Pix ? Créez un

Tous les champs sont obligatoires.

esse e-mail ou identifiant Mot de passe Mot de passe oublié ? **JE ME CONNECTE** 

**Mot de passe** modifié par les élèves en classe avec leur professeur de technologie.

*Il est possible de le réinitialiser auprès des professeurs de technologie, mais cela doit rester exceptionnel.*

Ø

#### **COMMUNICATION SUR PRONOTE**

Nous attirons votre attention sur l'intérêt d'utiliser un compte **Pronote Parents et** un compte **Pronote Élève** car les fonctionnalités ne sont pas les mêmes.

Afin de pouvoir nous assurer du bon fonctionnement de la messagerie de **Pronote Parents**, merci de bien vouloir cocher la case suivante en bas du message :

l'ai pris connaissance de cette information

#### **COMMUNICATION AVEC LES PARENTS**

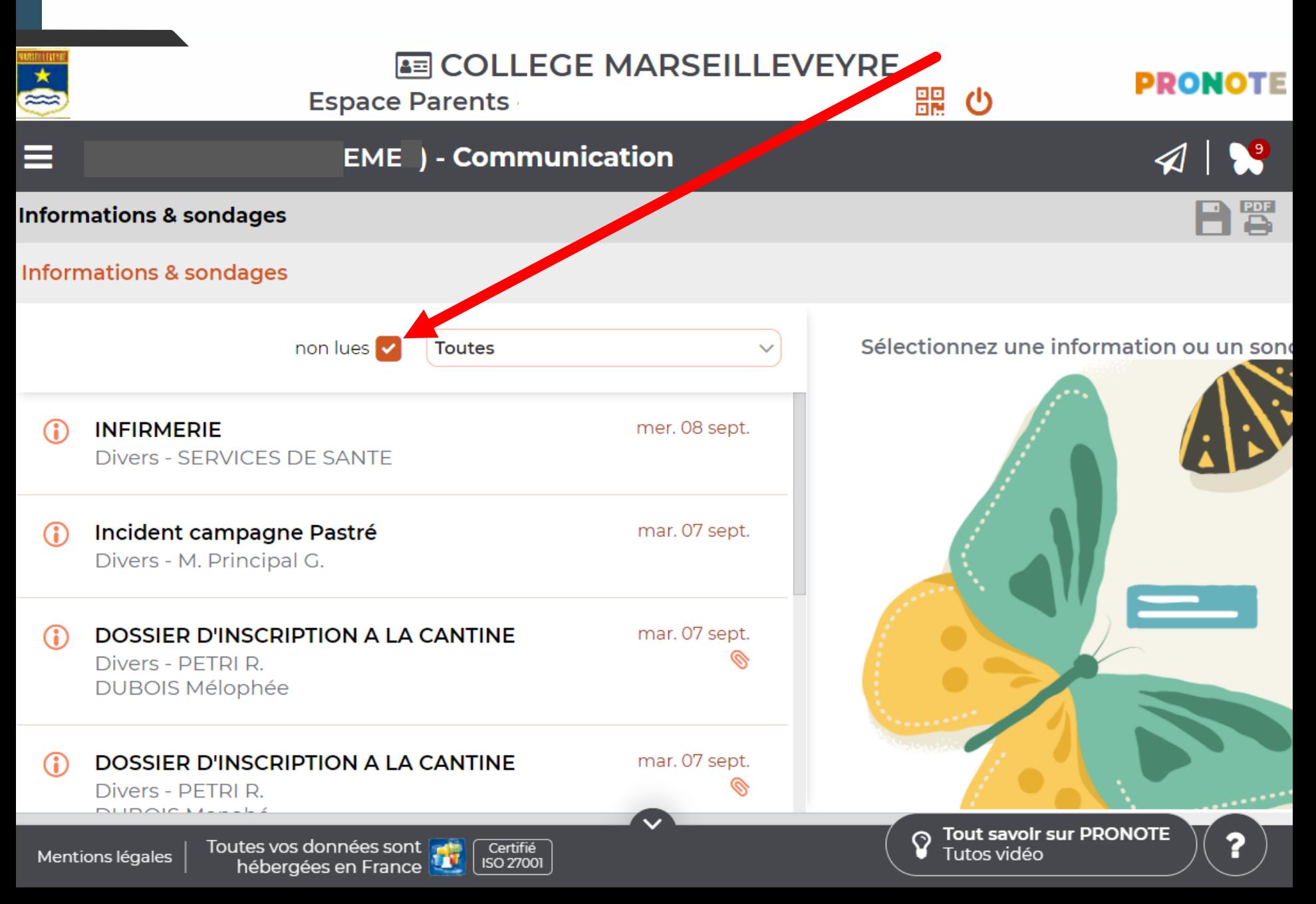

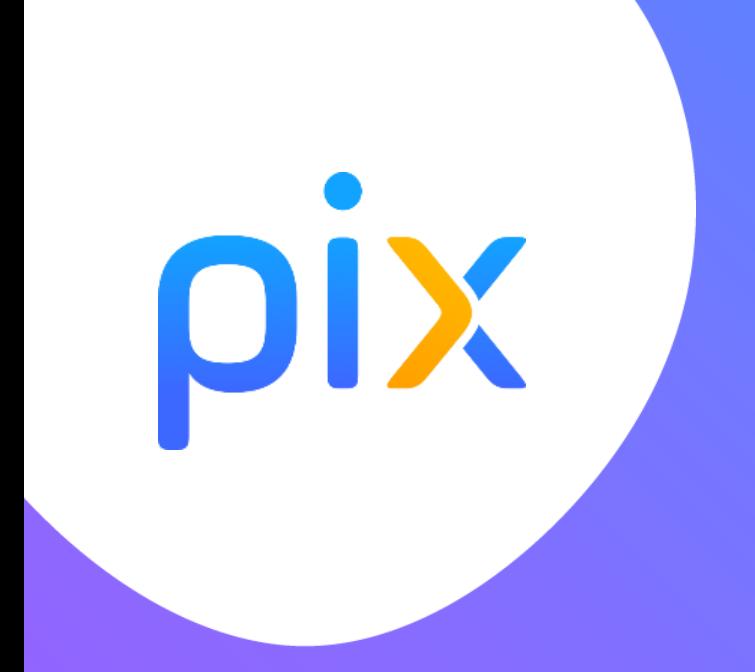

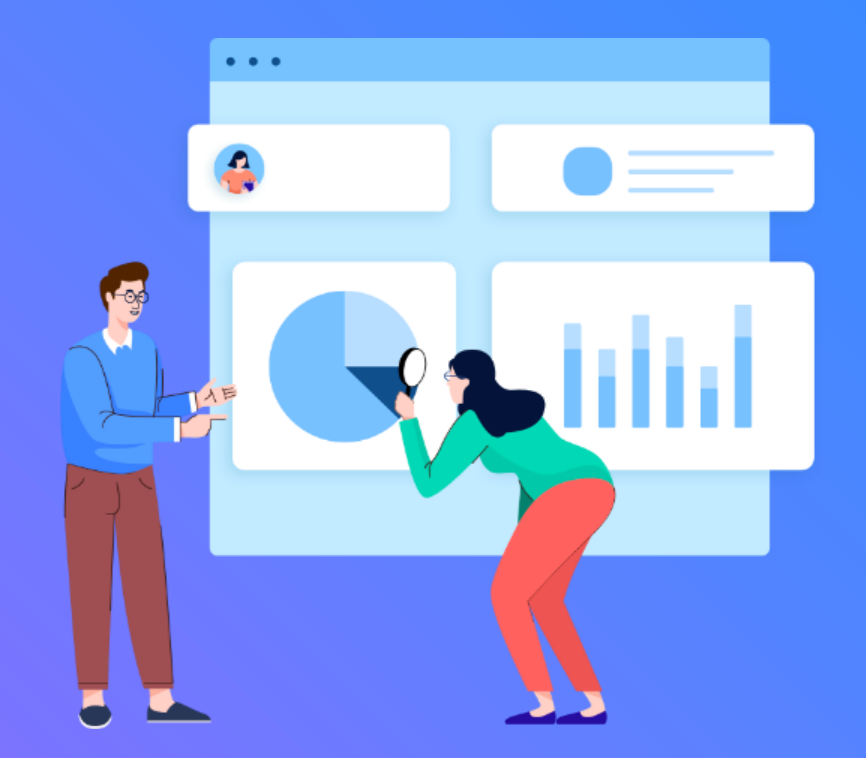

## **Pix au collège**

## **POURQUOI PIX**

Le numérique est devenu indispensable dans la vie **personnelle**, **citoyenne** et **professionnelle** de chacun. Dans le contexte de crise sanitaire que nous avons connu, il est plus que jamais essentiel d'y préparer tous les élèves pour qu'ils puissent tirer parti des opportunités qu'offre le numérique et développer des usages responsables.

**La mission de Pix : Aider chacun à se repérer** et à cultiver ses compétences numériques tout au long de la vie.

**QU'EST-CE QUE ?**

Pix est le **service public** en ligne permettant aux élèves :

> **d'évaluer leurs compétences numériques**

> > Adaptation des questions au niveau de chacun

**de développer leurs compétences numériques**

> - En autonomie, grâce à des tutos ciblés

- Accompagnés par les enseignants,
	- notamment via

**ORGA** 

**devaloriser leurs compétences numériques** Obtenir un certificat officiel reconnu par l'État et le monde

professionnel

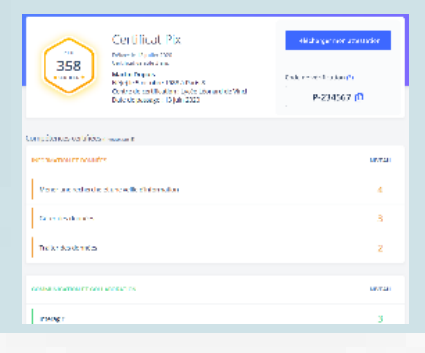

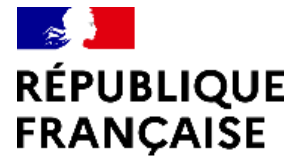

Liberté Égalité Fraternité

### **PIX AU COLLÈGE**

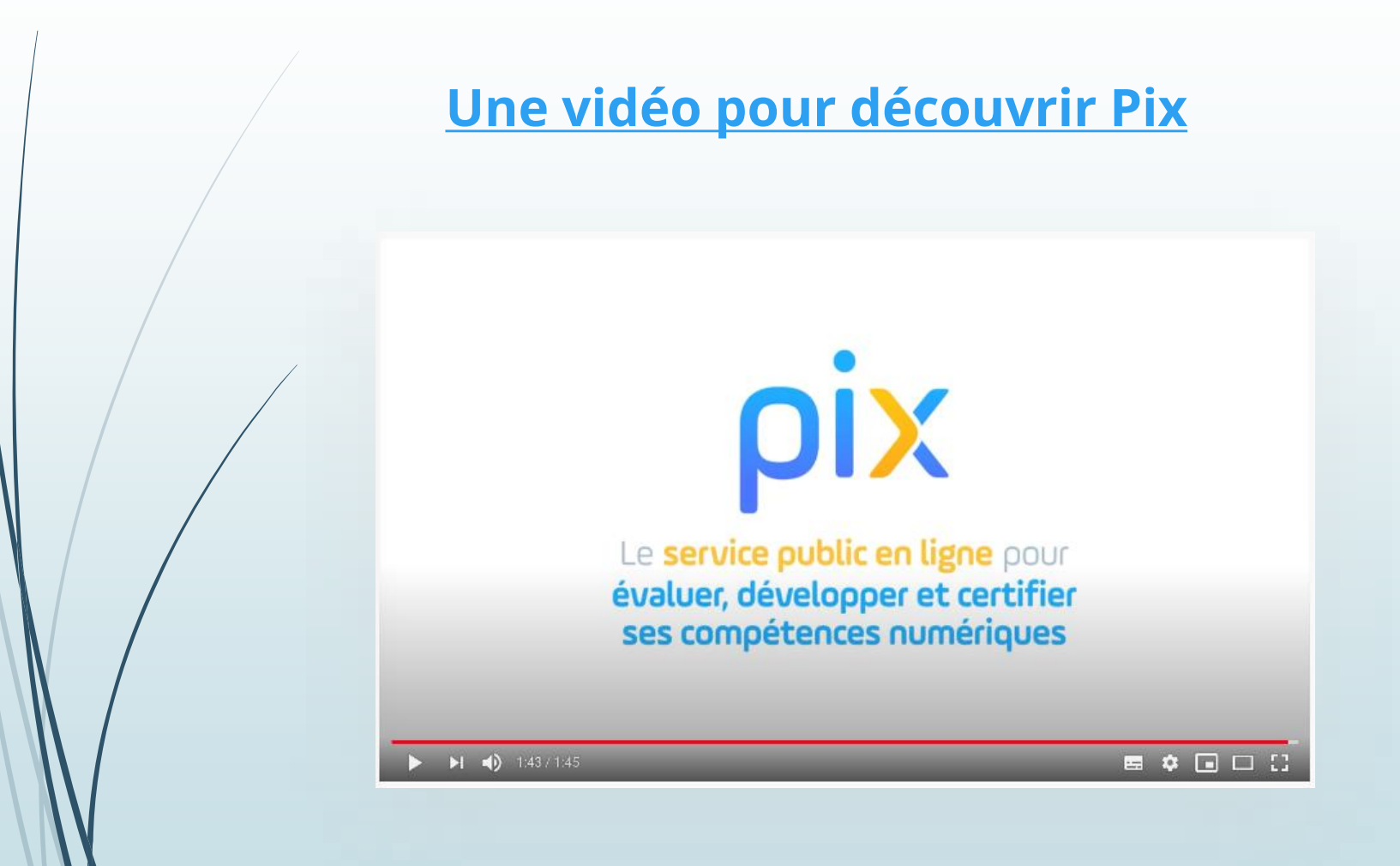

### **ORGANISATION DE L'ANNÉE PIX AU COLLÈGE**

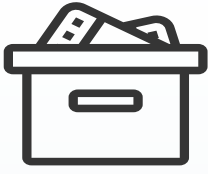

Avant les vacances **d'automne :**

### **Étape 1 : Parcours de rentrée 3e**

Les professeurs de technologie donnent les **codes** et la méthode de connexion aux élèves (**distanciel**).

Avant les vacances **d'hiver :**

**Étape 2 :** 

#### **Accompagnement des élèves de 3e**

Analyse d**es résultats** du parcours de rentrée, besoins des élèves et accompagnement dans leur montée en compétences.

Les élèves enrichissent leur profil à travers des **parcours Pix ciblés** proposés par leurs enseignants et en autonomie.

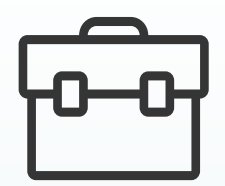

Avant **fin mai :**

**Étape 3 : Certification**

Après avoir vérifié que les élèves sont certifiables, **les sessions de certification** sont réalisées dans l'établissement, via la plateforme Pix.

## **ÉTAPE 1 : LES PARCOURS DE RENTRÉE**

Avant la Toussaint, les élèves passent un premier test Pix adapté à chaque niveau d'enseignement.

Ce sont des parcours multi-compétences permettant :

- d'avoir un premier **aperçu de leurs compétences numériques,**
- aux élèves concernés, d'avoir **un certain nombre de compétences positionnées** pour envisager sereinement la/certification Pix en cette 1ère année de généralisation.

Les enseignants identifient **les besoins de formation** à l'échelle individuelle et collective.

Des **clés de lecture** permettent d'identifier les élèves à accompagner et leurs besoins en formation.

## **ÉTAPE 2 : LES PARCOURS DURANT L'ANNÉE**

#### **Mode de passation :**

Au domicile, en **AUTONOMIE**.

- ▶ Les élèves pourront travailler en autonomie au collège *(en technologie s'ils ont fini leur travail ou au CDI)*
- Eviter de les aider.
- Eviter l'utilisation de la tablette.

*Des messages à destination des responsables légaux à caractère informatif et/ou technique seront régulièrement transmis via Pronote*. Les codes de campagnes sont disponibles dans le livret numérique sur le site.

> Durée approximative du parcours de rentrée : environ **40 min**

## **ÉTAPE 3 : CERTIFICATION**

#### **Elle est obligatoire pour tous les élèves de 3ème avant fin mai 2024.**

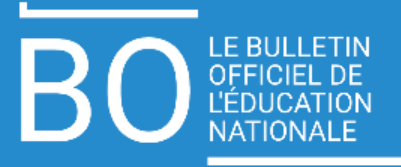

#### **[BO du](https://www.education.gouv.fr/au-bo-du-10-octobre-cadre-de-reference-des-competences-numeriques-echanges-scolaires-et-sections-7478) [10/10/2019](https://www.education.gouv.fr/au-bo-du-10-octobre-cadre-de-reference-des-competences-numeriques-echanges-scolaires-et-sections-7478)**

#### **Un cadre de compétences numériques (CRCN)**

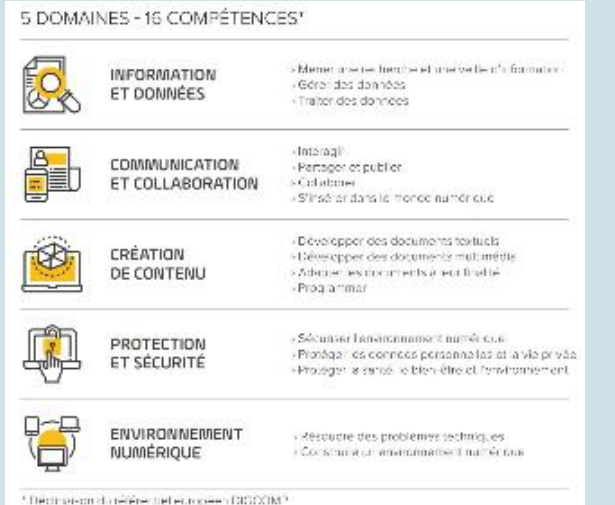

**Le B.O précise que :**

- **La certification concerne tous les élèves en fin de cycle 4 des collèges et en fin de cycle terminal des lycées. Le chef d'établissement organise la passation de la certification Pix dans son établissement.**
- **Le livret scolaire de l'élève porte la mention de la certification obtenue.**

**La certification est sans incidence sur l'obtention du DNB.**

## **Le stage en entreprise**

Semaine du **19 au 23 février 2024**

- ►Trouver un stage dans un domaine qui correspond aux projets ou aux centres d'intérêts professionnels de l'élève.
- ►Télécharger sur le site [la convention d](https://www.site.ac-aix-marseille.fr/lyc-marseilleveyre/spip/Stage-de-3eme.html)e stage, l'imprimer en **3 exemplaires** et la ramener complétée et signée au professeur principal au plus tôt (vacances de Noël).
- ►Rendre le rapport de stage au **retour des vacances d'hiver**, la note comptera pour le 2ème semestre.

## **L'orientation**

► Réfléchir dès le début de l'année à l'orientation que l'on souhaite:

> ✓**Lycée général et technologique** ✓**Lycée professionnel**

### ✓**Apprentissage**

Quelle que soit l'orientation désirée, il faut avoir le **meilleur dossier scolaire possible** (risque de filière n'on désirée ou redoublement)

Orientation déterminée par le conseil de classe du **2ème semestre** en fonction des vœux de la famille, de l'élève et **de ses résultats.** 

## **L'orientation :** Calendrier

**Sept**

**Oct**

**Nov**

**Dec**

**Janv**

**Fév**

**Mars**

**Avril** 

**Mai**

**Juin**

►Réfléchir à **l'orientation souhaitée**.

► Réunions mi-semestre des équipes pédagogiques

►Faire des **vœux provisoires** pour avis du conseil de classe (possibilité de faire des mini-stages ou des visites d'établissements pour comprendre à quoi correspondent les filières professionnelles). ►Finalisation des vœux des élèves **fin mai** puis décision du conseil de classe. ►*Concertation active possible pour les élèves dont l'orientation pose problème.* 

## **L'orientation**

►**Mme ALLINC** reçoit au collège sur rendez vous le **lundi**, **mercredi matin** (semaines impaires) et **jeudi matin**. Prise de rendez vous via Pronote ou au 04.91.17.67.00

**Mme ALLINC** reçoit au CIO sur rendez vous les **mercredis matin** (semaines paires) **et les mercredis après-midi**.

►Les PsyEN reçoivent au CIO (36 Bd Barral) du **lundi au vendredi de 8h30 à 12h et 13h30 à 17h**  sur rendez vous. N° CIO : **04.91.79.10.20** 

## **LE DIPLÔME NATIONAL DU BREVET (DNB)**

Les **5 épreuves** qui ont lieu à la fin du mois de juin

**comptent autant** que l'évaluation des acquis des élèves prévus par le socle.

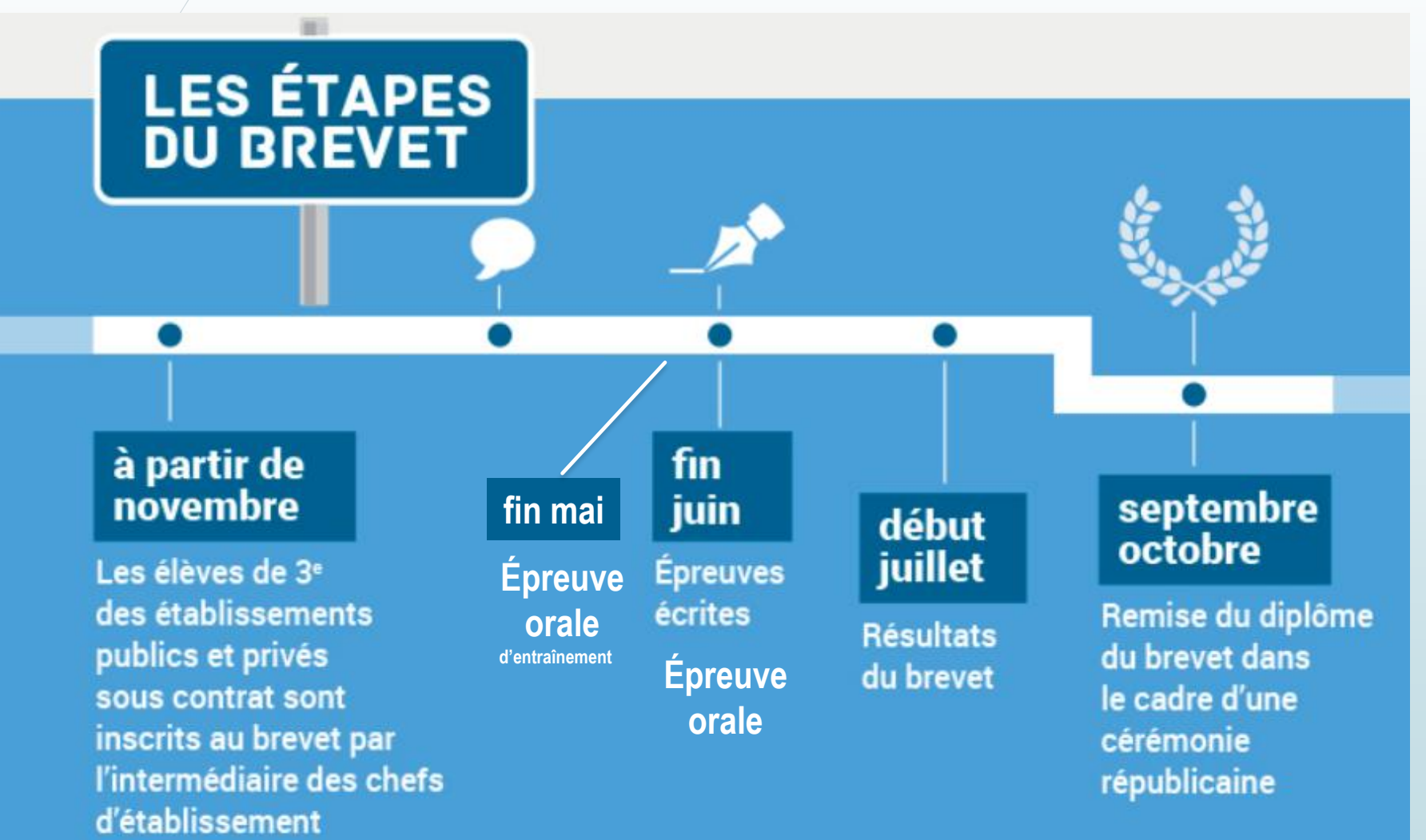

## **Calendrier du DNB**

►Épreuve commune de **français** ▶ Bilans mi-semestre

#### **Janv**

**Fév**

**Mars**

**Avril**

**Mai**

**Juin**

►Du 22/01 au 02/02 : Conseils 1 er semestre

## ►25 et 26 Mars 2024 : **DNB** blanc

►Certifications **Pix, ASSR2** et **anglais** en **avril**

►Rendre le choix du sujet pour l'oral en **avril**

►Épreuve orale d'entraînement mercredi **29 mai 2024**

►Épreuve orale finale **13 juin 2024**

►Épreuves écrites DNB **fin juin**

### **Évaluation des acquis du socle commun**

- Attribution des points sur 8 **compétences :**
- Comprendre et s'exprimer en utilisant la langue française à l'oral et à l'écrit
- Comprendre et s'exprimer en utilisant une langue étrangère et/ou régionale
- Comprendre et s'exprimer en utilisant les langages mathématiques, scientifiques et informatiques
- Comprendre et s'exprimer en utilisant les langages des arts et du corps
- Les méthodes et outils pour apprendre
- La formation de la personne et du citoyen
- Les systèmes naturels et les systèmes techniques
	- Les représentations du monde et de l'activité humaine

### $L'$ ÉVALUATION DU SOCLE 400 POINTS

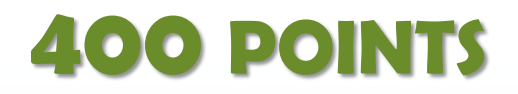

►Le **socle commun de connaissance, de compétences et de culture** représente ce que doivent savoir les élèves à la fin de leur scolarité obligatoire (16 ans).

►A la fin de l'année, les professeurs évaluent les acquis des élèves prévus par le socle/

Ils utilisent les **4 appréciations**  suivantes qui correspondent chacune à un nombre de points. C'est leur addition qui donne le résultat de votre enfant à l'évaluation.

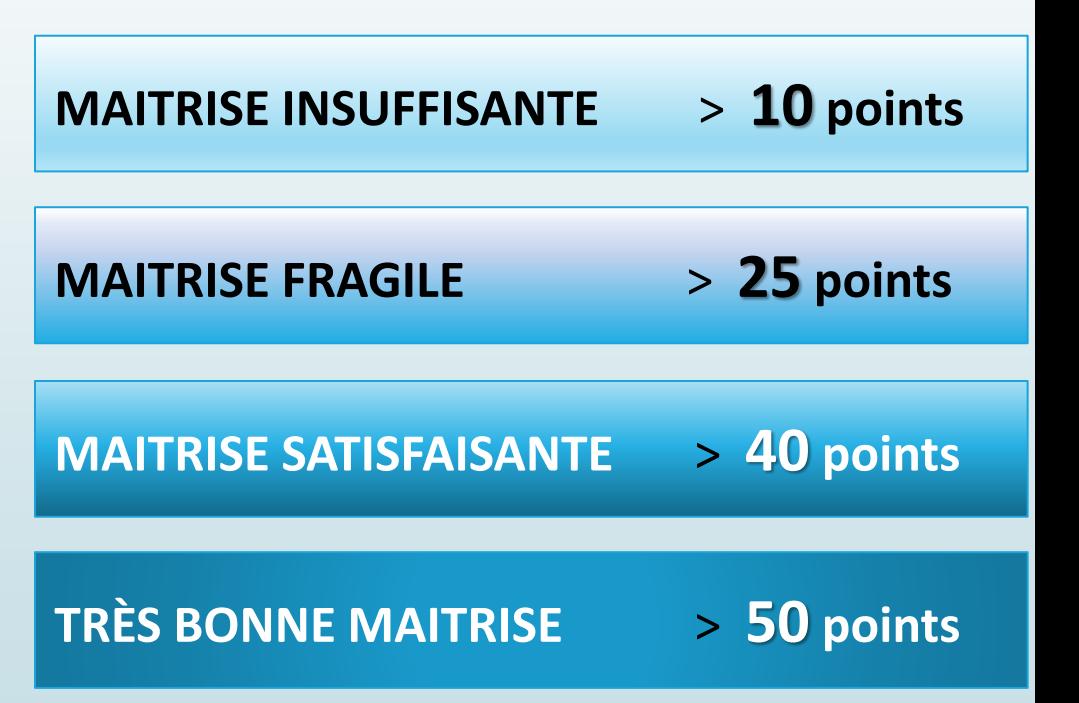

**EN OPTION** : Des enseignements facultatifs (latin, grec,...) peuvent permettre d'obtenir jusqu'à **20 points supplémentaires**.

### **LES ÉPREUVES ÉCRITES FINALES 300 POINTS**

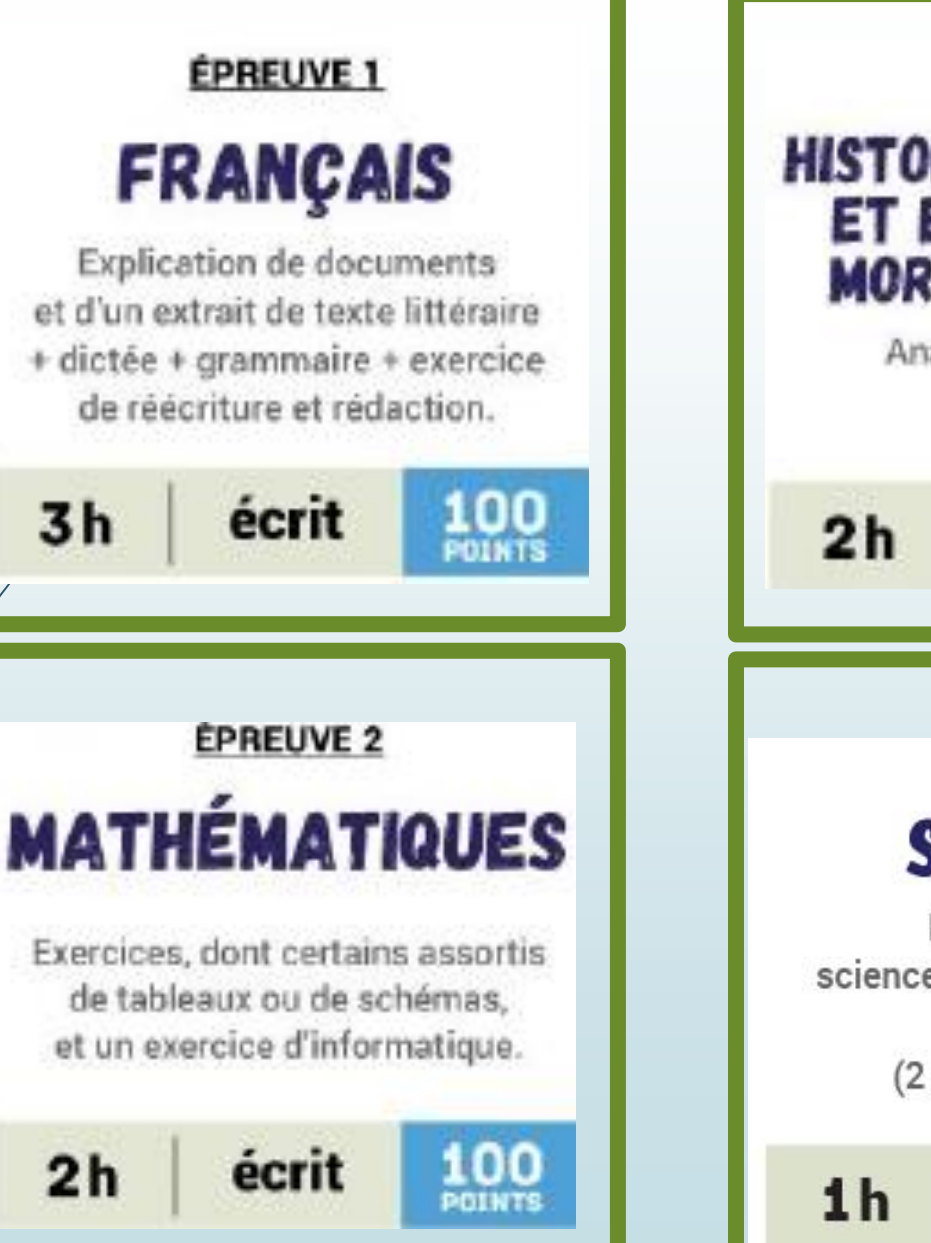

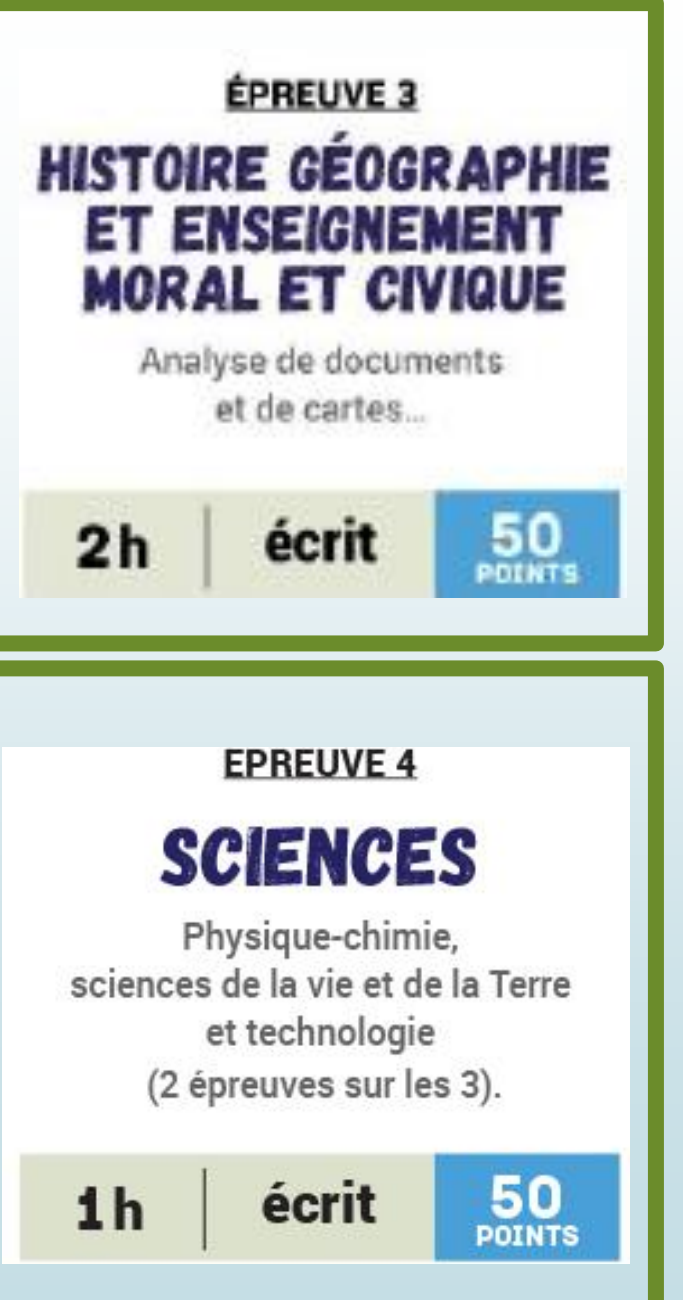

## **L'ÉPREUVE ORALE DU DNB 100 POINTS**

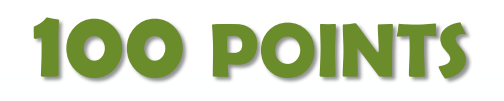

**Les élèves auront à choisir un sujet à présenter en lien avec les parcours éducatifs suivis en classe durant le cycle 4, ou un sujet libre :**

- **Parcours citoyen** : *club Eco-citoyen, actions en lien avec une association…*
	- **Parcours d'éducation artistique et culturelle** *(un catalogue d'œuvre à présenter sera constitué au cours de l'année par différents professeurs de l'équipe pédagogique)*; mais ils pourront présenter aussi toute forme de culture : *littéraire, scientifique, technique, histoire*… **Parcours avenir** : Présentation du rapport de stage **Parcours de santé** en lien avec une action éducative (*addictions, nutrition…)…*

**SECTIONS INTERNATIONALES** 100 POIN

**Les élèves des sections internationales ont 2 épreuves d'oral en plus des sections classiques** *(début juin).*

 **Oral d'histoire géographie** (30 minutes) **Oral de littérature** (20 minutes)

#### **L'ÉLÈVE EST REÇU**

### **S'IL OBTIENT 400 POINTS SUR 800**

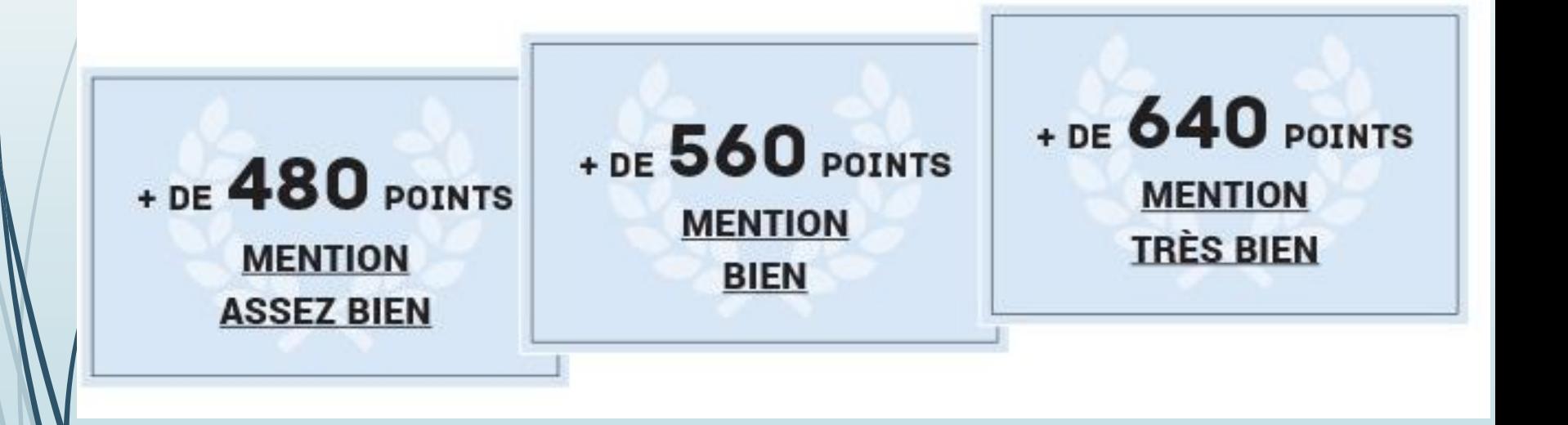

## **L'ÉLÈVE DE SECTION INTERNATIONALE EST REÇU S'IL OBTIENT 450 POINTS SUR 900**

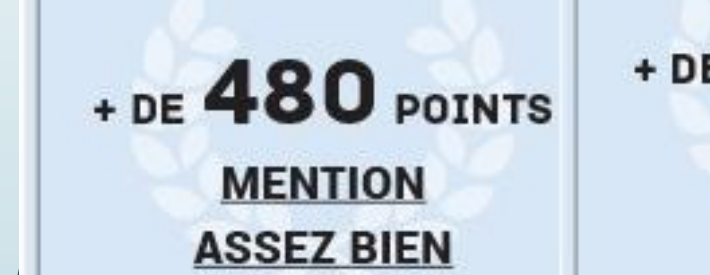

 $+$  DE 560 POINTS **MENTION BIEN** 

#### $+$  DE 640 POINTS **MENTION TRÈS BIEN**

### **Aménagements examen**

Les candidats en situation de **handicap** peuvent bénéficier **d'aménagements des conditions de passation** des épreuves lors des examens.

## Attention aux **délais (avant vacances de Noël)**

Les/demandes d'aménagements sont à déposer sur le serveur **AMEX** pour les nouveaux dossiers.

La fiabilité de **l'évaluation du degré de gravité** du retentissement des troubles par les médecins dépend de la **qualité des pièces médicales** qui seront envoyées.

## **Le bal de promo des 3emes**

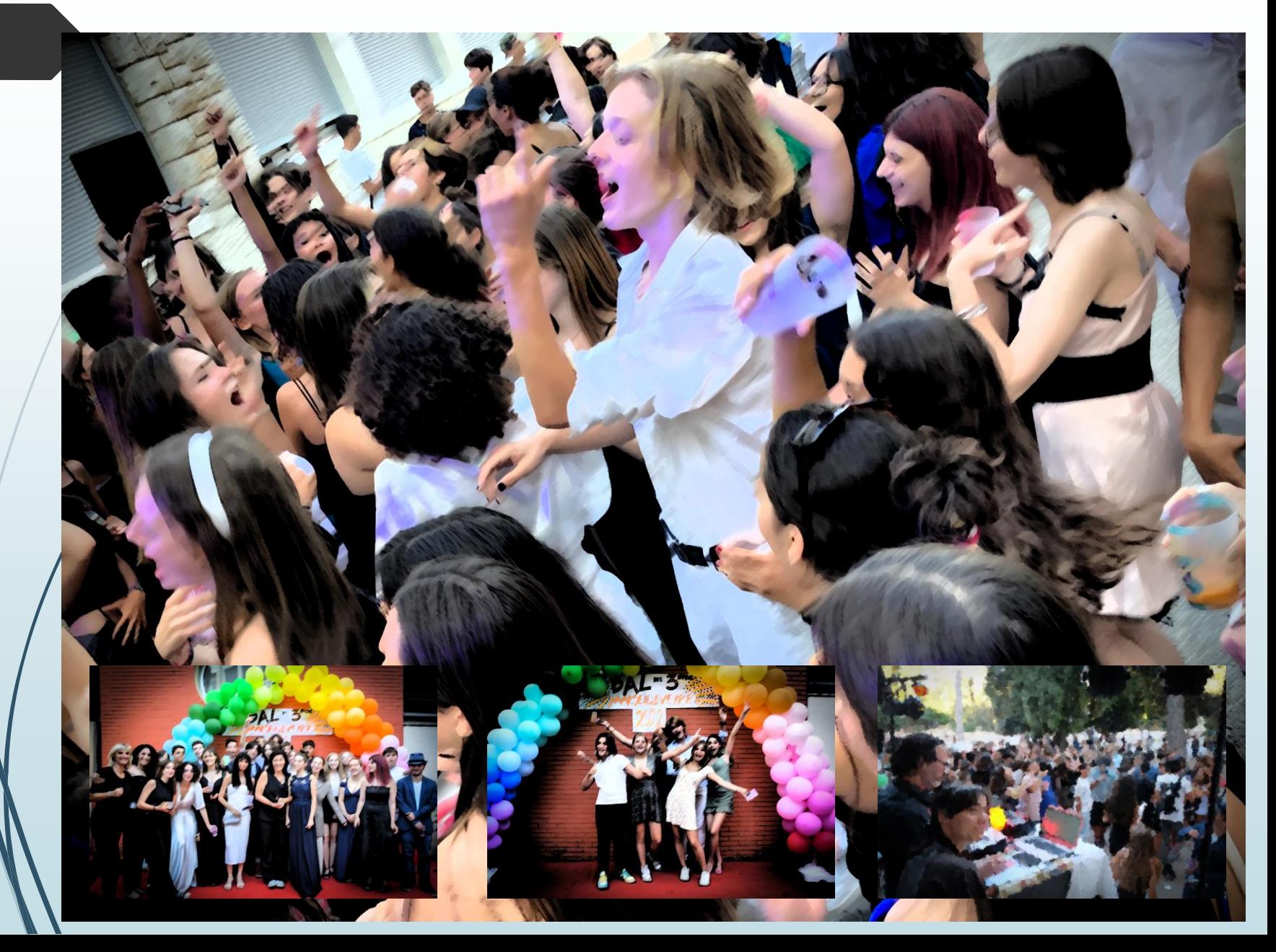